**:**

## GET http://IP-:/getdeviceinfo

## **:**

## GET http://127.0.0.1:80/getdeviceinfo

 **:**

{

 "firmware version": "1.2.3 Rev B.", "vendor": "Vendor Title Ltd" "model": "Device Model", "serial\_number": "12345ABCDEF", "ptz-status": "not supported"

 **:**

}

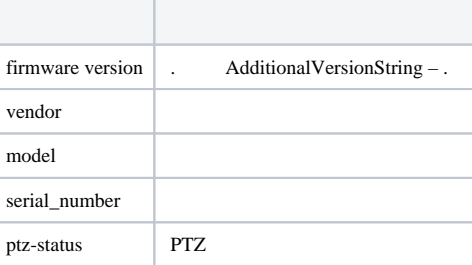